## **Kontextmenü User**

Dieses Kontextmenü öffnet sich über einen Rechtsklick auf einen User in der User Liste des Administrations Client.

MNE (Max Mexmaix)

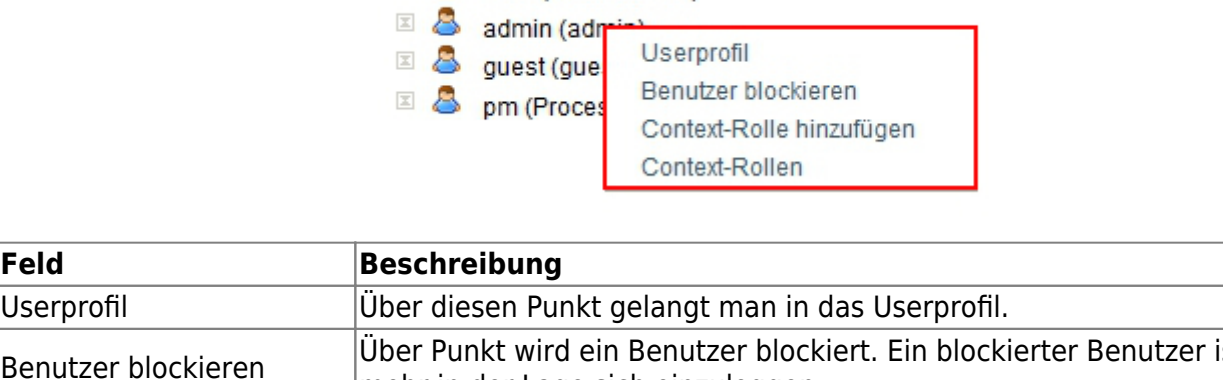

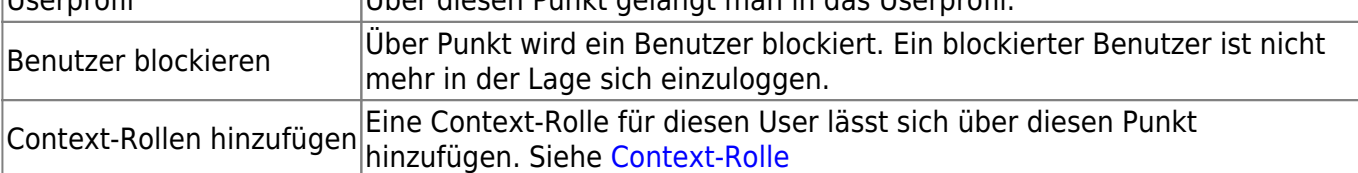

From:

 $|$ **Feld** 

<https://wiki.tim-solutions.de/>- **TIM Wiki / [NEW TIM 6 Documentation](https://doc.tim-solutions.de)**

B & Users

Permanent link: **[https://wiki.tim-solutions.de/doku.php?id=software:tim:user\\_context\\_menu&rev=1375943967](https://wiki.tim-solutions.de/doku.php?id=software:tim:user_context_menu&rev=1375943967)**

Last update: **2021/07/01 09:59**

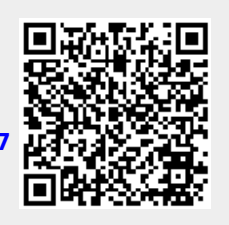